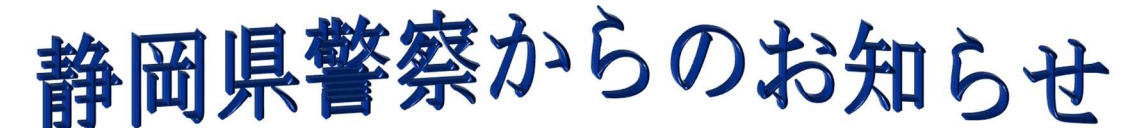

USBメモリを経由するウイルスに注意!

取扱いが簡単でデータの保存、移動などに便利なUSBメモリは、多くの方が色々な場面で使 用されている反面、USBメモリを媒介して拡散するウイルスが確認されています。 パソコンにUSBメモリを接続しただけで感染するウイルスもあり、注意が必要です。

## ~USBメモリを経由したウイルス拡散~ ① ウイルス感染パソコンにUSB ① 接続 メモリを接続 ② USBメモリがウイルス感染 ③ 感染USBメモリを正常なパソ \*\*\*\*\*\*\*\* ② 感染 コンに接続 ③ 接続 ④ 感染 **Francis** ④ 正常なパソコンがウイルス感染 ⑤ 拡散 ⑤ 同じネットワーク内のパソコン にウイルスが拡散

## ~対策~

- ◎ セキュリティソフトが入ったパソコンでのみUSBメモリを使用する。
- ◎ USBメモリを用途ごとに使い分ける。
- ◎ 持ち主のはっきりしないUSBメモリは使わない。
- ◎ USBメモリからファイルを開く前にウイルス検索を行う。
- ◎ USBメモリの自動再生を無効化しておく。

お問い合わせ先 静岡県警察本部生活安全部サイバー犯罪対策課 **IE: 054-271-0110 (代表)** 企画指導係 711-3496 (内線)